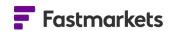

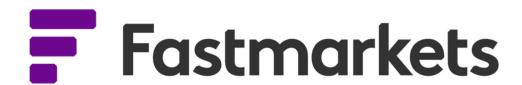

Physical Prices API
User's Manual
For JSON
30<sup>th</sup> March 2020

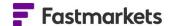

# **INTRODUCTION**

A key part of the data solutions provided by Fastmarkets are the various REST APIs designed to provide data in a flexible, performant and secure way. For data license customers, these APIs are ideal for retrieving and processing Fastmarkets data by their own services.

This document gives details of two of these APIs with examples of how they are typically used.

# **THE APIs**

The following public APIs are available for use to authorized customers

- Fastmarkets Authentication API
  - This API is used to authenticate the calling service. It will also generate an access token needed when calling other Fastmarkets APIs for authorization purposes.
- Fastmarkets Physical Prices API
  Used to return current and historic physical prices as well as associated instrument data

# **FASTMARKETS AUTHENTICATION API**

All the Fastmarkets APIs use well established modern security standards. This includes the use of OAuth 2.0, OpenID Connect and JSON Web Tokens.

Customers of Fastmarkets data will typically have their own services that will consume and process data. As such, authentication based on a single user's credentials are not appropriate. Instead, a unique Service Key and Service Name is issued by Fastmarkets which can be used when calling the Fastmarkets Authentication API to generate an Access Token. The returned Access Token (in the form of a JSON Web Token) is then needed for any subsequent calls to other Fastmarkets APIs (such as the Fastmarkets Physical Prices API) to verify that the calling service has the necessary permissions to view the requested data.

#### **Generating an Access Token**

Using the provided Service Key and Service Name, a POST Connect Token request is required to the Fastmarkets Authentication API as described in the example below. The response includes the Access Token itself, an Expiry time (in seconds) and the type of Access Token (this will always be of type 'Bearer').

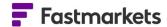

## **Example Request:**

```
POST /connect/token HTTP/1.1
Host: auth.fastmarkets.com
Content-Type: application/x-www-form-urlencoded

grant_type=servicekey&client_id=service_client&scope=fastmarkets.physicalpric
es.api&serviceKey={serviceKey}&serviceName={serviceName}
```

#### **Example Response:**

```
{
    "access_token": "eyJhbGciOiJSUzI1NiIsImtpZCI6IjdjZTkyOTQ4NDk0ODRkMDM4YzQ0N.
..eEJkMWKgeY4vumE1RY-h4pC1CT6w",
    "expires_in": 3600,
    "token_type": "Bearer"
}
```

Please note that the Access Token will expire. The expiry time is provided in the response. This is by design. Depending on requirements, a new Access Token will need to be generated in one or more of the following circumstances:

- 1. Before every request to an API that requires an Access Token (such as the Physical Prices API) This could prove inefficient if making frequent data requests, but can suit stateless processing.
- 2. When the current Access Token is close to expiry The 'expires in' value returned with Connect Token request provides the expiry period in seconds. Alternatively, decoding the JSON Web Token (JWT) itself will reveal a parameter called 'exp' with a timestamp value representing the expiry time.
- 3. On receiving a Status 401 (Unauthorized) response from an API

# **Fastmarkets Physical Prices API**

The Physical Prices API provides price values and associated instrument data for Fastmarkets assessed prices. All price values are associated to instruments which uses a symbol as an identifier.

For more on the specification of this API and to try it out, please refer to the API's documentation page (Swagger) here: <a href="https://api.fastmarkets.com/physical/v2/documentation">https://api.fastmarkets.com/physical/v2/documentation</a>

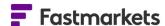

# **Authenticating**

All Fastmarkets APIs require a valid Access Token in order to retrieve permissioned data. To generate an Access Token, please refer to the Fusion Authentication API section above. The token is then added to an Authorization header parameter using the 'Bearer' prefix. For example:

Authorization: Bearer eyJhbGciOiJSUzI1NiIsImtpZCI6IjdjZTkyOTQ4NDk0ODRkMDM4YzQ

#### Retrieving a single price

To return the most recently available assessed price for a specific instrument, the Prices endpoint is used. In this example, the symbol 'MB-AL-0004' is used to return the latest available price data for 'Aluminium P1020A, in-warehouse Rotterdam duty-paid, spot \$/tonne' as of 2nd March 2019.

In the response, low, mid and high price values are returned for the 1st March 2019, as this was the most recent assessment available for the specified date.

## **Example Request:**

POST https://api.fastmarkets.com/physical/v2/Prices HTTP/1.1

Host: api.fastmarkets.com

Content-Type: application/x-www-form-urlencoded

Authorization: Bearer eyJhbGciOiJSUzI1NiIsImtpZCI6IjdjZTkyOTQ4NDk0ODRkMDM4YzQ

Symbols= MB-AL-0004&Dates=2019-03-02

#### **Example Response:**

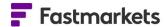

```
"instruments": [
      "firstDate": "1987-04-07T00:00:00+00:00",
      "lastDate": "2019-05-21T15:00:00+00:00",
      "prices": [
        {
          "date": "2019-03-02",
          "assessmentDate": "2019-03-01T16:00:12+00:00",
          "revision": 0,
          "low": 130,
          "mid": 135,
          "high": 140
        }
      ],
      "symbol": "MB-AL-0004"
  ]
}
```

If no value for the Dates parameter is included in the request, then the most recent price data is returned. A value for the Symbols parameter is always required.

## **Retrieving multiple prices**

It is also possible to request prices for multiple instruments and multiple dates in single request using the Prices endpoint.

In the example request below, two different symbols and two different dates have been requested. In the result, there will be two price results for each of the two instruments.

## **Example Request:**

```
POST https://api.fastmarkets.com/physical/v2/Prices HTTP/1.1
Host: api.fastmarkets.com
Content-Type: application/x-www-form-urlencoded
Authorization: Bearer eyJhbGciOiJSUzI1NiIsImtpZCI6IjdjZTkyOTQ4NDk0ODRkMDM4YzQ

Symbols= MB-AL-0004, MB-AL-0006&Dates=2019-03-02, 2019-03-04
```

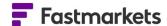

```
"instruments": [
    "firstDate": "1987-04-07T00:00:00+00:00",
    "lastDate": "2019-05-21T15:00:00+00:00",
    "prices": [
      {
        "date": "2019-03-02",
        "assessmentDate": "2019-03-01T16:00:12+00:00",
        "revision": 0,
        "low": 130,
        "mid": 135,
        "high": 140
      },
        "date": "2019-03-04",
        "assessmentDate": "2019-03-01T16:00:12+00:00",
        "revision": 0,
        "low": 130,
        "mid": 135,
        "high": 140
      }
    ],
    "symbol": "MB-AL-0004"
 },
    "firstDate": "1995-07-05T00:00:00+00:00",
    "lastDate": "2019-05-22T15:42:17+00:00",
    "prices": [
      {
        "date": "2019-03-02",
        "assessmentDate": "2019-02-27T15:06:11+00:00",
        "revision": 0, . . . . . . . .
```

## Retrieving a range of prices

Using the Prices/History endpoint, it is possible to retrieve a series of prices over a specified time period. In this example, a request is made over a seven-day period (between 20th Feb 2019 to 27th Feb 2019). The response returns prices in descending order of date.

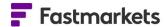

## **Example Request:**

```
POST https://api.fastmarkets.com/physical/v2/Prices/History HTTP/1.1
Host: api.fastmarkets.com
Content-Type: application/x-www-form-urlencoded
Authorization: Bearer eyJhbGciOiJSUzI1NiIsImtpZCI6IjdjZTkyOTQ4NDk0ODRkMDM4YzQ
Symbols= MB-IR-0001&FromDate=2019-02-20&ToDate=2019-02-27
```

# **Example Response:**

```
"instruments": [
    "firstDate": "1987-01-06T00:00:00+00:00",
    "lastDate": "2019-05-22T09:17:04+00:00",
    "prices": [
     {
        "date": "2019-02-27",
        "assessmentDate": "2019-02-27T09:29:33+00:00",
        "revision": 0,
        "low": 1410,
       "mid": 1460,
       "high": 1510
     },
       "date": "2019-02-26",
        "assessmentDate": "2019-02-22T10:36:29+00:00",
        "revision": 0,
        "low": 1410,
       "mid": 1460,
       "high": 1510
      },
        "date": "2019-02-25",
        "assessmentDate": "2019-02-20T09:31:14+00:00",
        "revision": 0,
        "low": 1409, . . . . .
```

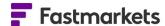

# **Retrieving average prices**

Periodically, average prices for many Fastmarkets instruments are published. These are calculated values based on the underlying assessment prices over a period of a week, month or year.

Both the Prices and Prices History endpoints accept an input parameter called Price Calculation Type. There are several valid values for this parameter, the most common of which are:

- WeeklyAverage
- MonthlyAverage
- YearlyAverage

If no Price Calculation Type is specified, then the actual assessment value is returned.

NB: To find out what Price Calculation Types are available for a given instrument, use the Instrument endpoint (see section: Retrieving instruments data)

# **Example Request:**

POST https://api.fastmarkets.com/physical/v2/Prices HTTP/1.1

Host: api.fastmarkets.com

Content-Type: application/x-www-form-urlencoded

Authorization: Bearer eyJhbGciOiJSUzI1NiIsImtpZCI6IjdjZTkyOTQ4NDk0ODRkMDM4YzQ

Symbols=MB-AL-0004&Dates=2019-03-02&priceCalculationType=MonthlyAverage

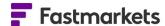

#### **Optional price data fields**

When requesting price data, not all available data associated to a price is returned by default. This is by design to help reduce the size of the response if requesting a large quantity of records.

However, this additional data can be returned by using the Fields input parameter. Here is a list of the available optional fields that can be added to the request:

- appraisalPrice Value representing the whether undergoing an appraisal process at the point of assessment (Boolean)
- pricingRationale Description of the rationale behind the assessment made by the Price Reporter (string)
- assessmentPeriod Description of the assessment period when returning average price calculations types (string)
- lowChangeSincePrevious Difference between low price value of previous assessment and low price value of this assessment (number)
- midChangeSincePrevious (As above but for mid price value)
- highChangeSincePrevious (As above but for high price value)

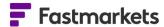

- lowChangeSincePreviousProportion Difference between low price value of previous assessment and low price value of this assessment as a decimal value. 1 represents a change of 100%, -1 represents a change of -100% (number)
- midChangeSincePreviousProportion (As above but for mid price value)
- highChangeSincePreviousProportion (As above but for high price value)

#### **Example Request:**

```
POST https://api.fastmarkets.com/physical/v2/Prices HTTP/1.1
Host: api.fastmarkets.com
Content-Type: application/x-www-form-urlencoded
Authorization: Bearer eyJhbGciOiJSUzI1NiIsImtpZCI6IjdjZTkyOTQ4NDk0ODRkMDM4YzQ
```

Symbols=MB-AL-0004&Dates=2019-03-02&

Fields=pricingRationale,midChangeSincePrevious

#### **Retrieving instrument data**

All physical prices relate to an associated instrument. The instrument consists of various attributes, all of which are available to view using the Instrument endpoint.

If no input parameters are provided, all instruments that the calling service are entitled to see are returned. The Symbols input parameter can be used return specific instruments (see example).

#### **Example Request:**

POST https://api.fastmarkets.com/physical/v2/Instruments HTTP/1.1

Host: api.fastmarkets.com

Content-Type: application/x-www-form-urlencoded

Authorization: Bearer eyJhbGciOiJSUzI1NiIsImtpZCI6IjdjZTkyOTQ4NDk0ODRkMDM4YzQ

Symbols=MB-STS-0236

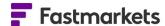

```
"instruments": [
    {
      "productId": "Broker 304 turnings",
      "description": "New York 304 turnings, broker buying, US cents per
pound",
      "descriptionShort": "New York 304 turnings, broker buying, US c/lb",
      "commodityId": "STS",
      "priceType": "Price",
      "locationId": "USA-NY",
      "currencyId": "USd",
      "unitOfMeasureId": "PUND",
      "incotermId": "DLVD",
      "launchDate": "2015-10-20",
      "frequency": "Weekly",
      "sourceId": "AMM",
      "status": "Active",
      "priceCalculationTypeIds": [
        "WeeklyAverage",
        "MonthlyAverage",
        "YearlyAverage"
      ],
      "symbol": "MB-STS-0236"
    }
  ]
}
```

By default, many of the attributes returned are ID values (for example: Commodity ID and Currency ID). To return the full name of these attributes, they need to be included in the Fields input parameter as they are optional.

These optional fields include:

- Commodity
- Location
- Currency
- UnitOfMeasure
- Incoterm
- Source

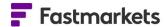

In this example, a request is made to include Commodity and Currency names in the response

## **Example Request:**

POST https://api.fastmarket.com/physical/v2/Instruments HTTP/1.1

Host: api.fastmarkets.com

Content-Type: application/x-www-form-urlencoded

Authorization: Bearer eyJhbGciOiJSUzI1NiIsImtpZCI6IjdjZTkyOTQ4NDk0ODRkMDM4YzQ

Symbols=MB-STS-0236&Fields=Commodity,Currency

# Retrieving reference data

The References endpoint is useful for obtaining details of all valid values for a particular field (such as currency codes) or to obtain the full name a specific reference value.

The following reference data is available using this endpoint:

- Currency
- UnitOfMeasure
- PriceCalculationType
- Incoterm
- Commodity
- Source

#### **Example Request:**

POST https://api.fastmarkets.com/physical/v2/References HTTP/1.1

Host: api.fastmarkets.com

Content-Type: application/x-www-form-urlencoded

Authorization: Bearer eyJhbGciOiJSUzI1NiIsImtpZCI6IjdjZTkyOTQ4NDk0ODRkMDM4YzQ

Types=Currency

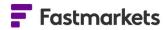

```
"references": [
 {
    "type": "Currency",
    "items": [
     {
       "sign": "¥",
       "id": "CNY",
       "description": "China Yuan"
      },
       "sign": "$",
       "id": "ARS",
       "description": "Argentine peso"
      },
       "sign": "£",
       "id": "GBP",
       "description": "British Pounds"
      }, . . . .
```